**Disable Update Auto Restart Free Download [Mac/Win]**

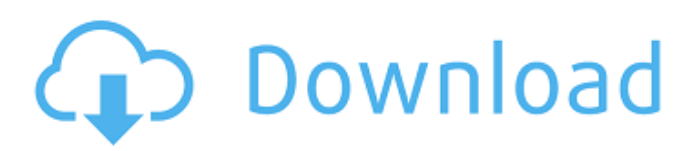

This software helps you disable auto restart in Windows XP Home Edition. It will save all the documents, downloads, you have recently open, that have not finished. It will prevent Windows XP Professional and Windows XP Home editions from restarting your computer automatically when Windows asks for a restart. When automatic updates are enabled in Windows XP Pro/SP2 with scheduled update, your computer will be restarted every time you start the computer or allow the automatic

updates. This is causing a lot of problems, including unexpected reboots and loss of work. This issue was never addressed until Service Pack 2 was released. Now you can prevent your computer from restarting automatically, when updates are loaded. So you will get no reboot notification anymore and your computer will not be restarted automatically. Nothing is lost, because of the sudden reboot. You can still enable and disable automatic updates whenever you want. \* A restart will not happen until the next day, depending on your computer and

updates. \* Windows will not restart, before all updates are finished (unless you have stopped updates). \* Update can not be found, if it does not meet our update policy. \* The reset counter will not be cleared during a scheduled update. \* During a scheduled update, you will get a popup message to reboot the computer. \* You will get only one notification message and you will not get a second one. How does it work? Clicking Yes, will modify the registry to stop updates from being loaded in the background and instead force the computer to restart after the update is finished. The button itself will not

bring up any dialog. During an update process, Windows will download the updates and install them. But on the latest versions of Windows you can not interrupt updates. If you want updates to be downloaded and installed you need to allow the application to do it or restart the computer. If you are interrupted, you may experience a loss of unsaved documents. This can be especially bad if you have a lot of unsaved data, like business documents. Also many other data could be lost because of a sudden reboot. Windows started to force the computer to restarts on updates and I don't like that

behavior. Also after some updates there were problems, so I went to Start>Run> Type MSCONFIG to start. The properties window appeared. Click on Windows Update. Go to the tab Advanced on the left. Change Automatic Update to No. Click OK

**Disable Update Auto Restart With Full Keygen**

================= Disable Update Auto Restart Serial Key:

========================

Disable Update Auto Restart Utility will disable automatic update restart on Windows XP. This program is totally a free software and can be used at any time, not limited to the user only can use this software, you also can share this software with your friends, and it has the ability to link to a CD/DVD drive.

DisabledUpdateAutoRestart is a small and easy to use application especially designed to help you to disable Windows update with just a click. Upon automatically installing updates, Windows will reboot your computer

without your consent, losing any

unsaved work in the process.

Automatic updates are usually a good thing but there is a serious problem with it. Sometimes updates need to

restart the computer to finish the installation. Until SP2 Automatic Updates would not restart your computer automatically. But this is not the case with SP2. This behavior can cause a lot of problems. Documents you left open and did not save will be lost, downloads you started that have not finished will be terminated, and even hard disk maintenance like defrag that is working will get terminated, which might cause lost of data. Unfortunately Windows XP Home users can not do much to change this behavior, except saving all the data before going to sleep or

disabling the automatic updates. On the other hand Windows XP Pro users can tell Windows never to restart the computer automatically. Disable Update Auto Restart Software consists of two applications: the first one is a small utility that will help you disable the automatic updates, and the second one is a tool that will uninstall the program. DisabledUpdateAutoRestart, a free software

DisabledUpdateAutoRestart is a free software; you can free download and try it for free.

DisabledUpdateAutoRestart unregistered full version

## DisabledUpdateAutoRestart

- unregistered full version published by Lae and FreSoft
- DisabledUpdateAutoRestart
- unregistered full version published by Felix Arndt
- DisabledUpdateAutoRestart
- unregistered full version published by ISoMaster DisabledUpdateAutoRestart unregistered full version published by non-software developer. 1) DISABLE DUPDATEAUTORESTART-DISABLEWRITTEN.exe (Please try to open this utility if you have problems because some users reported that they have been problems while

## uninstalling the program) 2) DISABLE DUPDATEAUTORESTART-UNINST 09e8f5149f

Open with Microsoft Office. 2 Open with Microsoft Word. 3 Open with Microsoft Excel. 4 Open with Microsoft Power Point. 5 Open with Microsoft Access. Disable Update Auto Restart is a small, simple, easy to use application specially designed to help you disable Windows update with just a click. Upon automatically installing updates, Windows will reboot your computer without your consent, losing any unsaved work in the process. Automatic updates are usually a good thing but there is a

# serious problem with it. Sometimes updates need to restart the computer to finish the installation. Until SP2 Automatic Updates would not restart your computer automatically. But this is not the case with SP2. This behavior can cause a lot of problems. Documents you left open and did not save will be lost, downloads you started that have not finished will be terminated, and even hard disk maintenance like defrag that is working will get terminated, which might cause lost of data. Unfortunately Windows XP Home users can not do much to change this behavior, except

# saving all the data before going to sleep or disabling the automatic updates. On the other hand Windows XP Pro users can tell Windows never to restart the computer automatically. Disable Update Auto Restart is a small, simple, easy to use application specially designed to help you disable Windows update with just a click. Upon automatically installing updates, Windows will reboot your computer without your consent, losing any unsaved work in the process. Automatic updates are usually a good thing but there is a serious problem

with it. Sometimes updates need to

restart the computer to finish the installation. Until SP2 Automatic Updates would not restart your computer automatically. But this is not the case with SP2. This behavior can cause a lot of problems. Documents you left open and did not save will be lost, downloads you started that have not finished will be terminated, and even hard disk maintenance like defrag that is working will get terminated, which might cause lost of data. Unfortunately Windows XP Home users can not do much to change this behavior, except saving all the data before going to sleep or

disabling the automatic updates. On the other hand Windows XP Pro users can tell Windows never to restart the computer automatically. Disable Update Auto Restart Disable Update Auto Restart is a small, simple, easy to use application specially designed to help you disable Windows update with just a click. Upon automatically installing updates, Windows will reboot your computer without your consent, losing any

**What's New in the Disable Update Auto Restart?**

### In this new release of our professional utility, the Disable Update Auto

Restart application comes as an improved version to detect and disable an entire category of automatic updates without stopping Windows services. No matter whether you have Windows XP or Windows 7, you now have the capability to simply and easily disable updates including Windows updates, hotfix updates, web browser updates and Windows Media Player updates without any system intervention and that includes Windows services. Other improvements include new targeted updates including Internet Explorer, Microsoft Office, Office Update and

Windows Server. The new Free update of our professional utility, Disable Update Auto Restart is updated to detect and disable an entire category of automatic updates without stopping Windows services. No matter whether you have Windows XP or Windows 7, you now have the capability to simply and easily disable updates including Windows updates, hotfix updates, web browser updates and Windows Media Player updates without any system intervention and that includes Windows services. Other improvements include new targeted updates including Internet Explorer,

Microsoft Office, Office Update and Windows Server. With the most recent version of this small, simple, easy to use utility, you are now able to disable these types of updates for all of your users regardless of their Windows operating system. The utility now comes as a freeware application available for Windows 7, Windows Server 2003/2008, Windows XP with Service Pack 2, Windows Vista, Windows 2000 SP4, Windows 2000 and any other Windows OS supported by the application. The update adds support for the new Windows 7 Service Pack 2. For more info and to

# download the utility, visit: [ Click here to read more about this application ] The new version of "Disable Update Auto Restart for Vista" is now available to include new Windows 7 and Server 2008 service pack 2 support and includes several improvements, such as the discovery of new and targeted updates. For more info and to download the utility, visit: [ Click here to read more about this application ] In this new update of our professional utility, Disable Update Auto Restart for Windows 7 has been updated with support of new Windows 7 and Server 2008 service packs and

includes several improvements, such as the discovery of new and targeted updates. For more info and to download the utility, visit:

\* Operating system: Windows XP (SP3) or Windows Vista (SP2) \* DirectX version 9.0c  $*$  Dual core or greater CPU \* 1GB RAM \* 2GB free hard disk space \* Screen resolution 1024×768 Key Features: \* Simple but addictive gameplay \* Various game modes and many paths \* Challenge your friends on Xbox Live. ---------- Feedback is

appreciated. If you like this game, please rate it and leave a comment. Enjoy!

[https://videospornocolombia.com/wp-content/uploads/2022/06/Chrome\\_Cleanup\\_Tool\\_Product\\_Key\\_Full\\_Free\\_Download.pdf](https://videospornocolombia.com/wp-content/uploads/2022/06/Chrome_Cleanup_Tool_Product_Key_Full_Free_Download.pdf) <https://bodhirajabs.com/pixel-quantification-crack-patch-with-serial-key-download-latest-2022/>

<http://8848pictures.com/?p=3793>

<http://shaeasyaccounting.com/xnresourceeditor-portable-edition-crack-2022/>

<https://thevirtualartinstructor.com/class-news/allmyapps-crack-for-pc/>

[https://pra-namorar.paineldemonstrativo.com.br/upload/files/2022/06/w4INUNh3dpUVKY2MKMEd\\_08\\_9bad1ab44d52d819d](https://pra-namorar.paineldemonstrativo.com.br/upload/files/2022/06/w4INUNh3dpUVKY2MKMEd_08_9bad1ab44d52d819d0321f99b48831ba_file.pdf) [0321f99b48831ba\\_file.pdf](https://pra-namorar.paineldemonstrativo.com.br/upload/files/2022/06/w4INUNh3dpUVKY2MKMEd_08_9bad1ab44d52d819d0321f99b48831ba_file.pdf)

<https://speakerauthorblueprint.com/?p=8080>

<https://mondetectiveimmobilier.com/2022/06/08/ipview-crack-3264bit/>

[https://scamfie.com/wp-content/uploads/2022/06/Doffen\\_SSH\\_Tunnel.pdf](https://scamfie.com/wp-content/uploads/2022/06/Doffen_SSH_Tunnel.pdf)

<http://tudungnakal.com/setupdev-torrent-activation-code-download-win-mac-final-2022/>

<http://mentalismminds.com/backlinksxray-crack-activation-key-free/>

[http://fotoluki.ru/wp-content/uploads/2022/06/Efficient\\_Sticky\\_Notes\\_Pro.pdf](http://fotoluki.ru/wp-content/uploads/2022/06/Efficient_Sticky_Notes_Pro.pdf)

[http://www.labonnecession.fr/wp-content/uploads/2022/06/AutoCAD\\_Mechanical.pdf](http://www.labonnecession.fr/wp-content/uploads/2022/06/AutoCAD_Mechanical.pdf)

[http://ampwebsitedesigner.com/wp-](http://ampwebsitedesigner.com/wp-content/uploads/2022/06/ZipAda_Crack___Serial_Key_Free_Download_PCWindows_Updated.pdf)

[content/uploads/2022/06/ZipAda\\_Crack\\_\\_\\_Serial\\_Key\\_Free\\_Download\\_PCWindows\\_Updated.pdf](http://ampwebsitedesigner.com/wp-content/uploads/2022/06/ZipAda_Crack___Serial_Key_Free_Download_PCWindows_Updated.pdf)

[https://vivegeek.com/wp-content/uploads/2022/06/Colasoft\\_Packet\\_Player\\_\\_Crack\\_\\_Free\\_Download\\_For\\_Windows.pdf](https://vivegeek.com/wp-content/uploads/2022/06/Colasoft_Packet_Player__Crack__Free_Download_For_Windows.pdf) <https://accwgroup.com/wildfire-for-firefox-6-02-crack-license-key-full-for-pc-updated/>

<https://efekt-metal.pl/witaj-swiecie/>

<http://www.studiofratini.com/instant-twitter-crack-free-download-x64-april-2022/>

<http://uniqueadvantage.info/free-photo-frame-editor-crack-for-pc-latest/>

<http://thesciencestations.com/?p=5041>